## epati

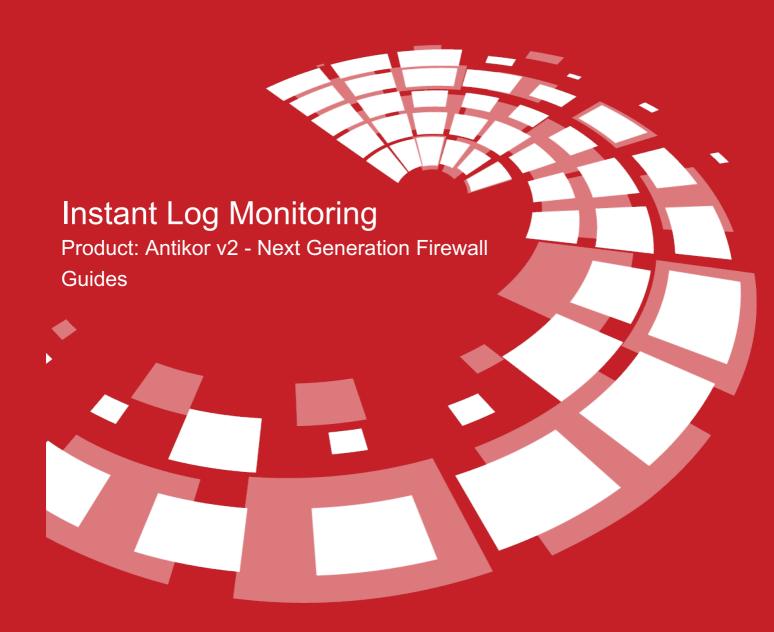

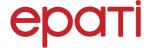

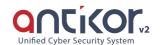

## **Instant Log Monitoring**

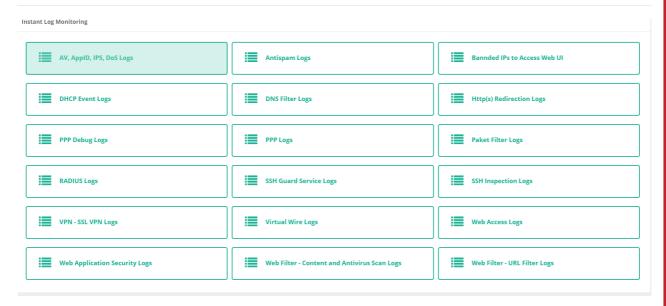

In the Instant Log Monitor, if the Management Panel Traffic Access Logs are to be displayed on the interface;

Access / Session Settings page opens, Log Traffic is activated, and on the System Settings page, the Keep on device setting for the relevant record is selected, the definitions are applied.

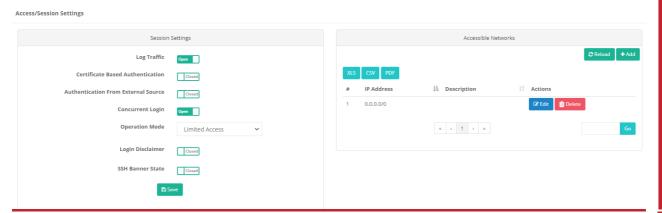

ePati Cyber Security Technologies Inc.

Mersin Universitesi Ciftlikkoy Kampusu Teknopark Idari Binasi Kat: 4 No: 411 Zip Code: 33343 Yenisehir / MERSIN / TURKIYE

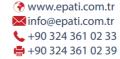

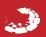